# Dell PowerEdge M830 (for Dell PowerEdge VRTX)

# Getting Started With Your System Mise en route du système

#### WARNING: Before setting up your system, review and follow the safety instructions that shipped with the system.

 $\mathbb Z$  NOTE: The documentation set for your system is available at dell.com/poweredgemanuals. Always check for updates and read the updates first because they often supersede in formation in other documents.

- **NOTE:** Ensure that the operating system is installed before installing hardware or software not purchased with the system. For more information on supported operating systems, see dell.com/ossupport.
- **NOTE:** PowerEdge M830 (for PE VRTX) systems are specifically configured for the VRTX enclosure, and can be identified by a label marked PCIe on the server module.
- $\mathbb Z$  NOTE: For information on setting up the enclosure, see Dell PowerEdge VRTX Getting Started With Your System.

# Setting up your system | Installation du système

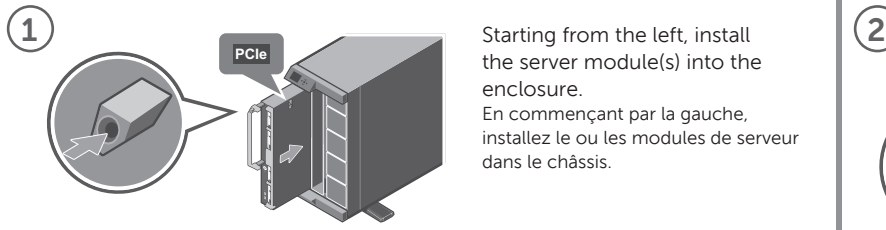

the server module(s) into the enclosure.

du serveur.

En commençant par la gauche, installez le ou les modules de serveur dans le châssis.

Before using your system, read the Dell Software License Agreement that shipped with your system. If you do not accept the terms of agreement, see dell.com/contactdell. Save all software media that shipped with your system. These media are BACKUP copies of the software installed on your system.

### Dell End User License Agreement Contrat de licence utilisateur final Dell

AVERTISSEMENT : avant d'installer le système, lisez et suivez les consignes de sécurité fournies avec ce dernier. **REMARQUE :** la documentation relative à votre système est disponible sur dell.com/poweredgemanuals. Recherchez toujours des mises à jour et lisez-les préalablement car elles remplacent souvent les informations contenues dans d'autres documents. REMARQUE : assurez-vous que le système d'exploitation est installé avant de procéder à l'installation de matériel ou de logiciel non fourni avec le système. Pour en savoir plus sur les systèmes d'exploitation

pris en charge, rendez-vous sur dell.com/ossupport. REMARQUE : les systèmes PowerEdge M830 (pour PE VRTX) sont configurés spécialement pour le châssis VRTX, et peuvent être identifiés par une étiquette avec le libellé PCIe sur le module

**ZA REMARQUE :** pour plus d'informations sur l'installation du châssis, consultez le document Mise en route du système Dell PowerEdge VRTX.

Avant d'utiliser le système, lisez le contrat de licence logicielle Dell fourni avec le système. Si vous n'acceptez pas les conditions du contrat, rendez-vous sur dell.com/contactdell. Conservez tous les supports de logiciel fournis avec le système. Ces supports sont des copies de SAUVEGARDE du logiciel installé sur le système.

### **Technical specifications** Techniques Spécifications techniques

The following specifications are only those required by law to ship with your system. For a complete and current listing of the specifications for your system, see dell.com/poweredgemanuals.

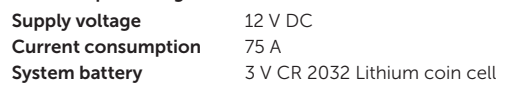

Les caractéristiques suivantes se limitent à celles que la législation impose de fournir avec le système. Pour obtenir la liste complète et à jour des spécifications du système, rendez-vous sur dell.com/poweredgemanuals. Tension d'alimentation 12 V CC

Consommation de courant 75 A Batterie système Pile bouton lithium 3 V CR 2032

Copyright © 2014 Dell Inc. All rights reserved. This product is protected by U.S. and international copyright and intellectual property laws. Dell™ and the Dell logo are trademarks of Dell Inc. in the United States and/or other jurisdictions. All other marks and names mentioned herein may be trademarks of their respective companies. Regulatory Model/type: FHB/FHB008 Printed in the USA.

Copyright © 2014 Dell Inc. Tous droits réservés. Le présent produit est protégé par les législations américaine et internationale sur le droit d'auteur et la propriété intellectuelle. Dell™ et le logo Dell sont des marques commerciales de Dell Inc. aux États-Unis et/ou dans d'autres juridictions. Toutes les autres marques et noms mentionnés sont des marques commerciales de leurs propriétaires respectifs. Modèle/type réglementaires : FHB/FHB008 Imprimé aux U.S.A.

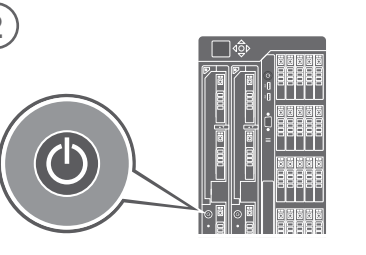

Turn on the server module(s). **NOTE:** Ensure that the enclosure is powered on before turning on the server module(s).

Mettez le ou les modules de serveur sous tension.

**REMARQUE :** assurez-vous que le châssis est mis sous tension avant d'allumer le ou les modules de serveur.

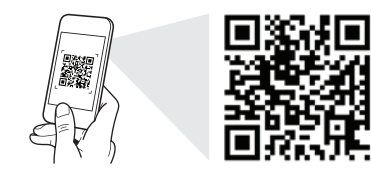

Quick Resource Locator dell.com/QRL/Server/PEM830

Scan to see how-to videos, documentation, and troubleshooting information.

Scannez pour voir des didacticiels vidéo, obtenir de la documentation et des informations de dépannage.

#### WARNING: A WARNING indicates a potential for property damage, personal injury, or death.  $\triangle$  CAUTION: A CAUTION indicates potential damage to

hardware or loss of data if instructions are not followed. **NOTE:** A NOTE indicates important information that helps

you make better use of your system.

- $A$  AVERTISSEMENT : un AVERTISSEMENT indique un risque de dommage, de blessure corporelle ou de mort.
- PRÉCAUTION : ATTENTION avertit d'un risque de dommage matériel ou de perte de données, et indique comment éviter le problème.
- **REMARQUE :** une REMARQUE fournit des informations importantes qui vous aident à mieux utiliser votre système.

### Información NOM:

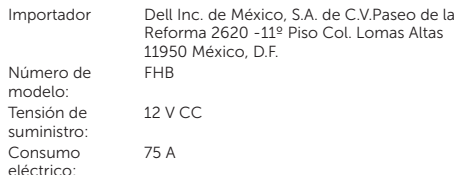

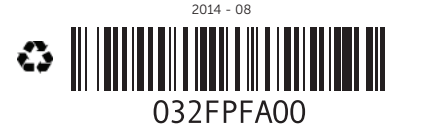

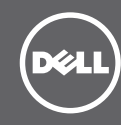

# Dell PowerEdge M830 (for Dell PowerEdge VRTX)

## Primeiros passos com o sistema Primeros pasos con el sistema

#### ADVERTÊNCIA: Antes de configurar seu sistema, revise e siga as instruções de segurança que foram fornecidas com o sistema.

**NOTA:** A documentação definida para seu sistema está disponível em dell.com/poweredgemanuals. Procure sempre as atualizações e as leia primeiro porque elas, geralmente, substituem as informações em outros documentos.

- **NOTA:** Certifique-se de que o sistema operacional esteja instalado antes da instalação do hardware ou do software não comprado com o sistema. Para obter mais informações sobre os sistemas operacionais suportados, consulte dell.com/ossupport.
- **NOTA:** Os sistemas PowerEdge M830 (para PE VRTX) foram especificamente configurados para o compartimento VRTX e podem ser identificados por um PCIe marcado com rótulo no módulo do servidor.
- NOTA: Para obter mais informações sobre como configurar o armário, consulte Começar com seu sistema Dell PowerEdge VRTX.

- AVISO: Antes de configurar el sistema, revise y siga las instrucciones de seguridad que se adjuntan.
- NOTA: Toda la documentación del sistema se encuentra disponible en **dell.com/poweredgemanuals**. Compruebe siempre si existen actualizaciones disponibles y léalas antes porque a menudo su información ya se encuentra en otros documentos.
- **NOTA:** Antes de instalar hardware o software que no se haya comprado con el equipo, asegúrese de tener instalado el sistema operativo. Para obtener más información sobre los sistemas operativos compatibles, consulte **dell.com/ossupport**.
- **NOTA:** Los sistemas PowerEdge M830 (para PE VRTX) están configurados específicamente para el chasis VRTX y pueden ser identificados mediante una etiqueta marcada PCIe en el módulo de servidor.
- NOTA: Para obtener más información sobre la configuración del chasis, consulte Dell PowerEdge VRTX Primeros pasos con el sistema.

## Configurar seu computador | Configuración del sistema

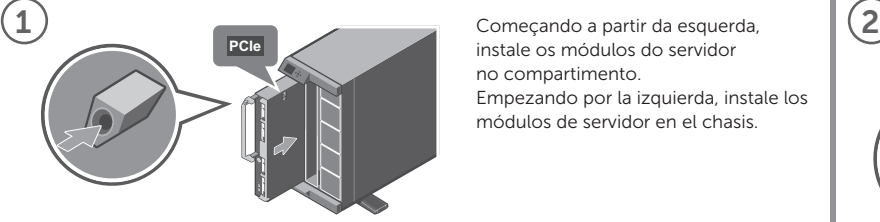

instale os módulos do servidor no compartimento. Empezando por la izquierda, instale los módulos de servidor en el chasis.

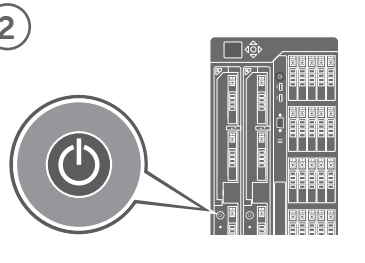

Ligue os módulos do servidor. NOTA: Certifique-se de que o compartimento está ligado antes de ligar os módulos do servidor.

Encienda los módulos de servidor. NOTA: Asegúrese de que el chasis está encendido antes de encender los módulos de servidor.

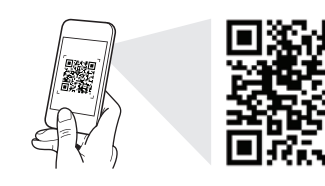

#### Quick Resource Locator dell.com/QRL/Server/PEM830

Escaneie para ver vídeos de instruções, documentação e informações para solução de problemas.

Consúltelo para ver vídeos explicativos, documentación e información para la solución de problemas.

- ADVERTÊNCIA: Uma ADVERTÊNCIA indica possíveis danos à propriedade, lesões corporais ou risco de morte. AVISO: Um AVISO indica um potencial de dano ao
- hardware ou de perda de dados se as instruções não forem seguidas.
- **NOTA:** Uma NOTA fornece informações importantes que o ajudam a usar melhor o sistema.
- AVISO: Un mensaje de AVISO indica el riesgo de daños materiales, lesiones o incluso la muerte.
- PRECAUCIÓN: Un mensaje de PRECAUCIÓN indica la posibilidad de daños en el hardware o la pérdida de datos si no se siguen las instrucciones.
- **NOTA:** Una NOTA indica información importante que le ayuda a hacer un mejor uso del sistema.

## Contrato de licença do usuário final da Dell Contrato de licencia de usuario final de Dell

Antes de usar seu sistema, leia o Contrato de licença do software da Dell fornecido com o sistema. Se não aceitar os termos do contrato, consulte **dell.com/contactdell**. Guarde toda a mídia do software fornecida com o sistema. Esses mídias são cópias de BACKUP do software instalado no sistema.

Antes de usar el sistema, lea el Contrato de licencia de software de Dell que se adjunta. Si no acepta los términos del contrato, consulte **dell.com/contactdell**.

Guarde todos los medios de software que se envían con el sistema. Estos medios son COPIAS DE SEGURIDAD del software instalado en el sistema.

### Especificações técnicas Especificaciones técnicas

As especificações a seguir são apenas as exigidas por lei, a serem fornecidas com o sistema. Para obter uma lista completa e atual das especificações de seu sistema, consulte **dell.com/poweredgemanuals**.

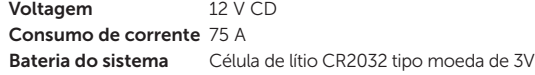

Las especificaciones siguientes son únicamente las que deben incluirse por ley con el envío del sistema. Para obtener una lista completa y actualizada de todas las especificaciones correspondientes a su sistema, consulte **dell.com/poweredgemanuals**. Tensión de suministro 12 V CC

Consumo eléctrico 75 A Batería del sistema Litio de tipo botón de 3 V CR 2032

Copyright © 2014 Dell Inc. Todos os direitos reservados. Este produto está protegido por leis de copyright e de propriedade intelectual dos EUA e internacionais. Dell™ e o logotipo Dell são marcas comerciais da Dell Inc. nos Estados Unidos e/ou outras jurisdições. Todas as outras marcas e nomes aqui mencionados podem ser marcas comerciais de suas respectivas empresas. Modelo/tipo de normas: FHB/FHB008 Impresso nos EUA.

#### Copyright © 2014 Dell Inc. Todos los derechos reservados. Este producto está protegido por las leyes de derechos de autor y propiedad intelectual internacionales y de los EE. UU. Dell™ y el logotipo de Dell son marcas comerciales de Dell Inc. en los Estados Unidos y otras jurisdicciones. El resto de marcas y nombres que se mencionan son marcas comerciales de sus respectivas empresas. Modelo/tipo normativo: FHB/FHB008 Impreso en los EE.UU.